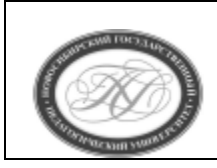

## **МИНИСТЕРСТВО ПРОСВЕЩЕНИЯ РОССИЙСКОЙ ФЕДЕРАЦИИ**

**Куйбышевский филиал федерального государственного бюджетного образовательного учреждения высшего образования «Новосибирский государственный педагогический университет»**

## **УТВЕРЖДАЮ**

Декан факультета психолого-педагогического образовании

Е. А. Завершинская

(подпись)

## РАБОЧАЯ ПРОГРАММА ДИСЦИПЛИНЫ **Информационно-коммуникационные технологии в профессиональной деятельности**

Направление подготовки: **44.03.02 Психолого-педагогическое образование**

# Направленность (профиль): **Психология и педагогика дошкольного образования**

Уровень высшего образования: **бакалавриат**

> Форма обучения: **заочная**

Куйбышев 2021

## **СОСТАВИТЕЛИ:**

Кандидат педагогических наук, доцент кафедры математики, информатики и методики преподавания И. В. Ижденева

## **РЕКОМЕНДОВАНО К ИСПОЛЬЗОВАНИЮ В УЧЕБНОМ ПРОЦЕССЕ**

на заседании кафедры математики, информатики и методики преподавания (КФ) (протокол № 9 от 25.05.2023 г.)

## **1 ПОЯСНИТЕЛЬНАЯ ЗАПИСКА**

## **1.1 Цель освоения дисциплины:**

 формирование знаний, умений, навыков использования информационно-коммуникационных технологий в профессионально-педагогической деятельности.

### **1.2 Место дисциплины в структуре образовательной программы**

Программа дисциплины разработана в соответствии с федеральным государственным образовательным стандартом высшего образования по направлению подготовки 44.03.02 Психолого-педагогическое образование, утвержденным приказом Минобрнауки России от 22.02.2018 г. №122.

 Дисциплина относится к обязательной части блока 1 «Дисциплины» учебного плана образовательной программы, изучается в 3 семестре. Трудоемкость дисциплины: 2 ЗЕ / 72 часа, в том числе 8 часов - контактная работа с преподавателем, 60 часов - самостоятельная работа (таблица 2).

### **1.3 Планируемые результаты обучения по дисциплине**

Дисциплина направлена на формирование компетенции(-ий), представленных в таблице 1.

*Таблица 1*

#### **Планируемые результаты обучения по дисциплине**

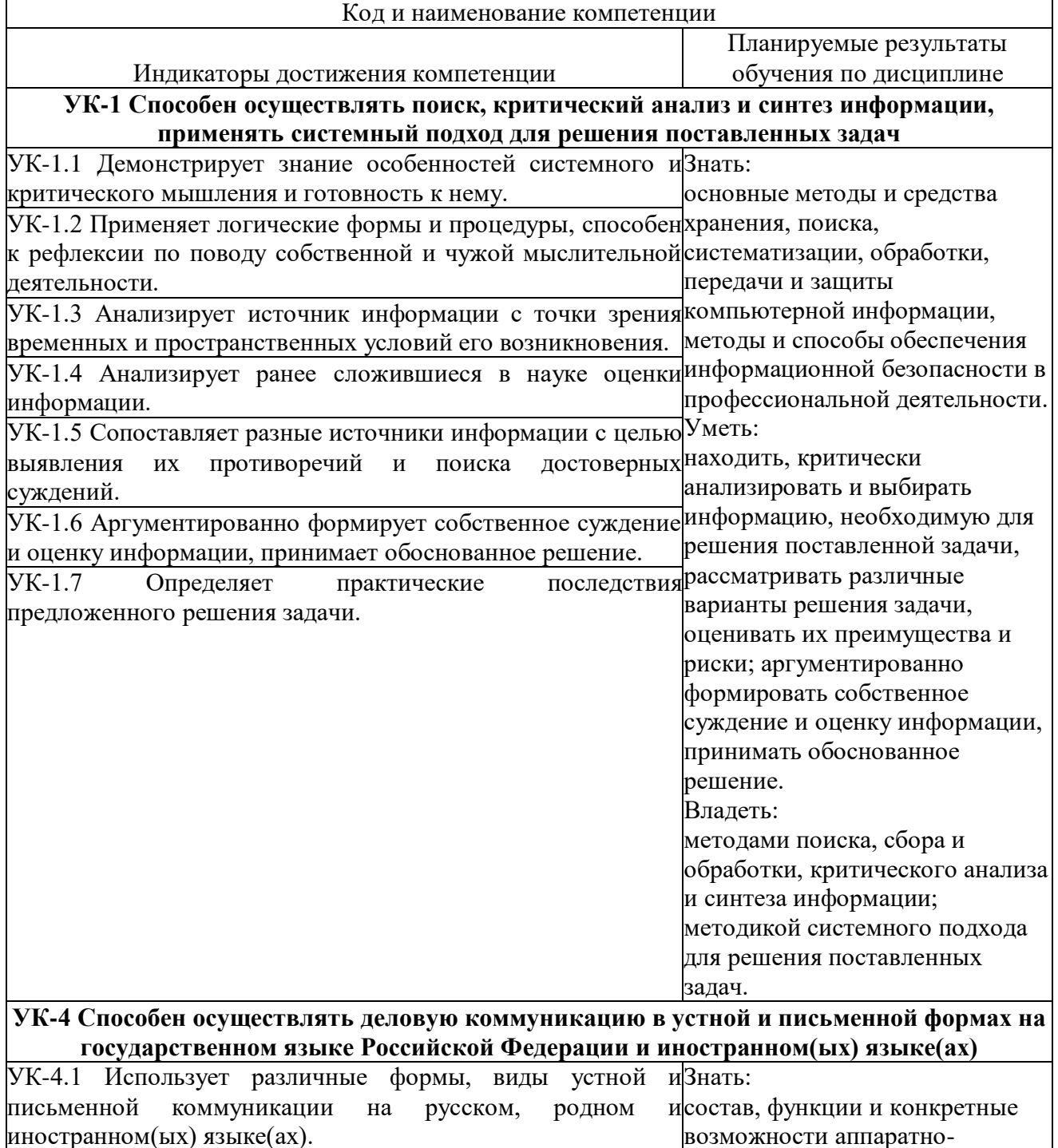

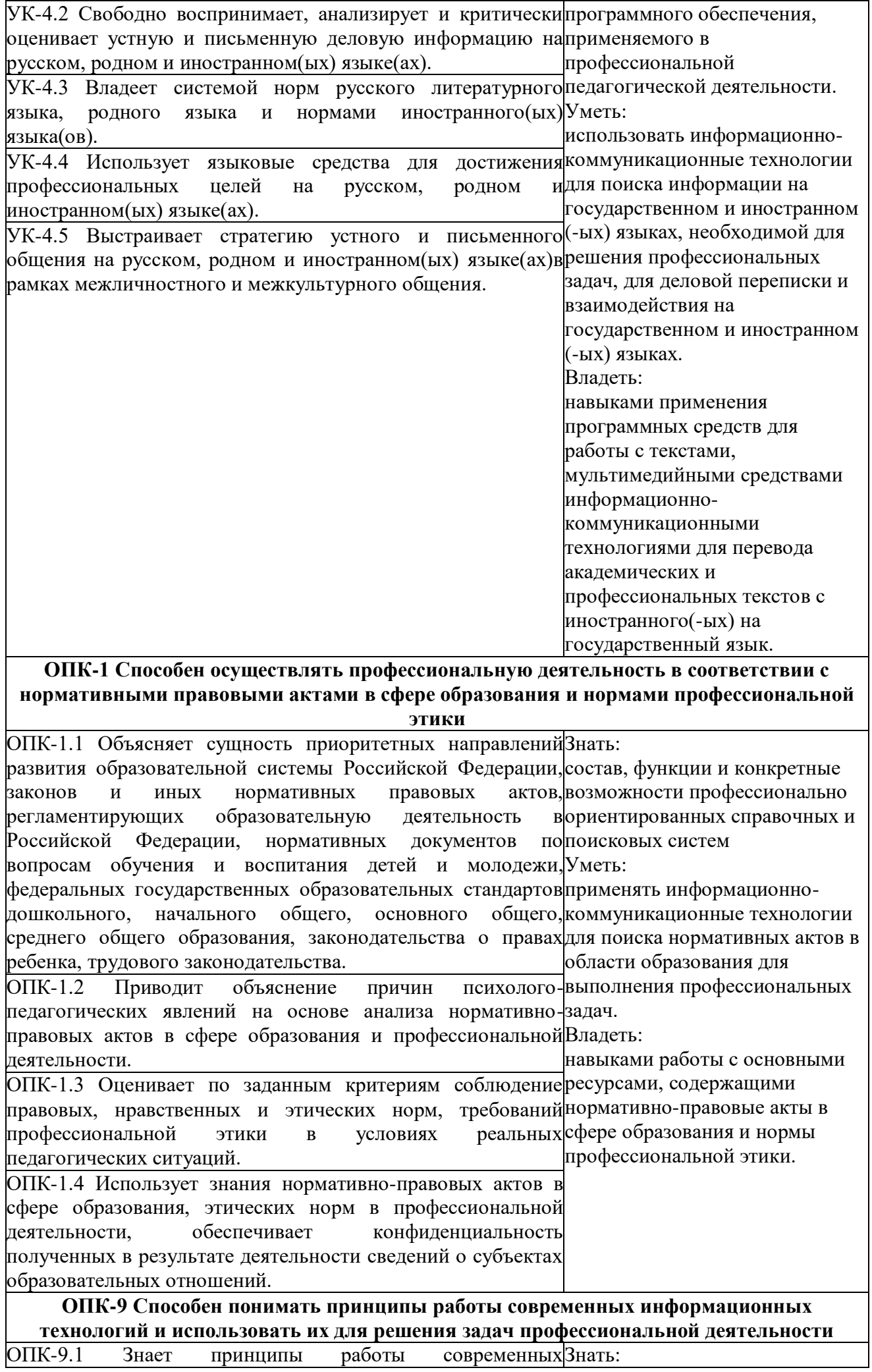

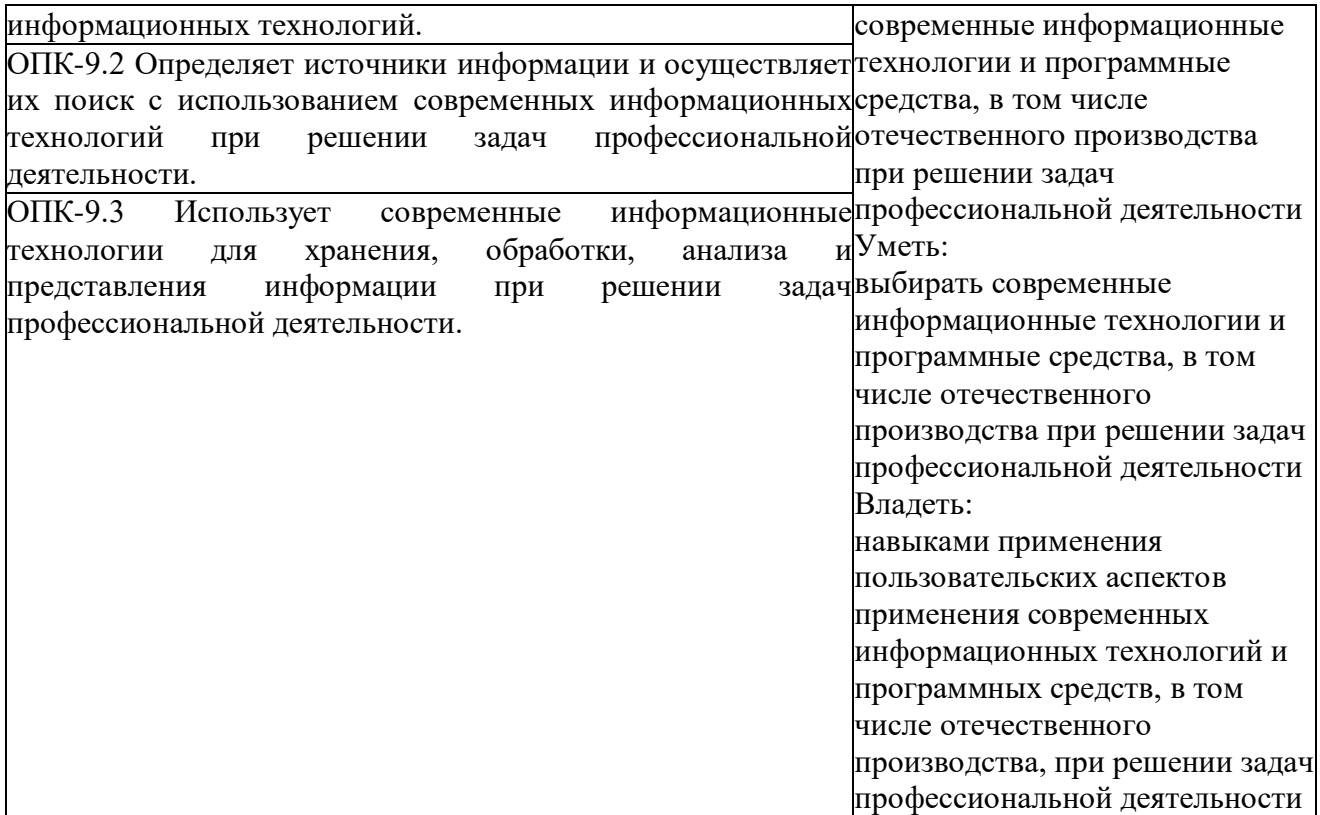

## **2 СОДЕРЖАНИЕ ДИСЦИПЛИНЫ**

#### **Третий семестр**

### **Тема 1. Информационные процессы. Информатизация общества и образования**

Информация, информационные революции, объём информации. ИКТ в России и в образовании. Требования к ИКТ в образовательных организациях. Дидактические возможности ИКТ. Роль ИКТ в реализации новых стандартов образования.

#### **Тема 2. Технологические аспекты реализации информационных процессов**

Компьютерные сети и глобальная сеть – Интернет. Передача данных (объём данных, пропускная способность) и хранение данных. Операционные системы, файлы данных и исполняемые файлы. Веб-серверы, адресация, доменная система имён, хостинг. World wide web, статические и динамические сайты, Web 2.0. Архитектура ПК, устройства ввода / вывода.

### **Тема 3. Информационная безопасность**

Вредоносное ПО и способы защиты. Аутентификация (пароли, ключи и биометрическая аутентификация): возможности и опасности. Шифрование с открытым ключом. Защита собственных данных и защита персональных данных. Авторское право. Антиплагиат.

### **Тема 4. Технологии обработки текстовой информации**

Работа с текстами (MSWord, LibreOffice, облачные ресурсы, Google-документы). Совместная работа в текстовых редакторах. Возможности применения текстовых редакторов в учебном процессе.

### **Тема 5. Технологии обработки и визуализации табличной информации**

Работа с таблицами (MS Excel, LibreOffice, облачные ресурсы, Google-таблицы). Совместная работа в таблицах. Возможности применения таблиц в учебном процессе.

### **Тема 6. Технологии представления информации**

Среды разработки электронных презентаций (MSPowerPoint, LibreOffice, Smart notebook, Prezi, Padlet, Slaides, Publisher, Google-презентации). Коммуникативные возможности онлайн-сред разработки электронных презентаций, информационных панелей / виртуальных стендов. Ресурсы для визуализации информации (инфографика).

#### **Тема 7. Технологии обработки видео**

Редакторы видео. Съемка и монтаж видео. Технические средства, доступные педагогу. Онлайн сервисы монтажа видео.

#### **Тема 8. Мультимедиа интерактивные технологии**

Понятие мультимедиа. Применение интерактивного мультимедийного оборудования в образовательном процессе. Развитие технологии дополненной реальности.

#### **Тема 9. Электронные ресурсы**

Облачные сервисы. Редакторы интерактивных ресурсов и заданий (LearningApps, Easel.ly, Plickers, Dipity, Smart notebook и т.д.), электронные учебники и учебные пособия, электронные энциклопедии, профессионально-ориентированные ресурсы, конструкторы сайтов. Антиплагиат. Образовательные ресурсы сети Интернет. Образовательные платформы. Мобильные приложения для мгновенного опроса. Решение профильных задач.

## **Тема 10. Технические средства поиска и анализа информации**

Машинный перевод, автоматический анализ и синтез устной речи. Поисковые машины, SEO, электронные справочно-правовые системы.

#### **Тема 11. Нормативные требования к отраслевым информационным ресурсам**

Сайты образовательных организаций и Министерства просвещения. Требования к сайтам ОО, официальные сайты Минобра, олимпиад и т.д., персональный сайт учителя. Сайт ОО как неотъемлемая часть ЭИОС ОО (необходимость интеграции сайта и информационной системы).

## **Содержание работ по дисциплине**

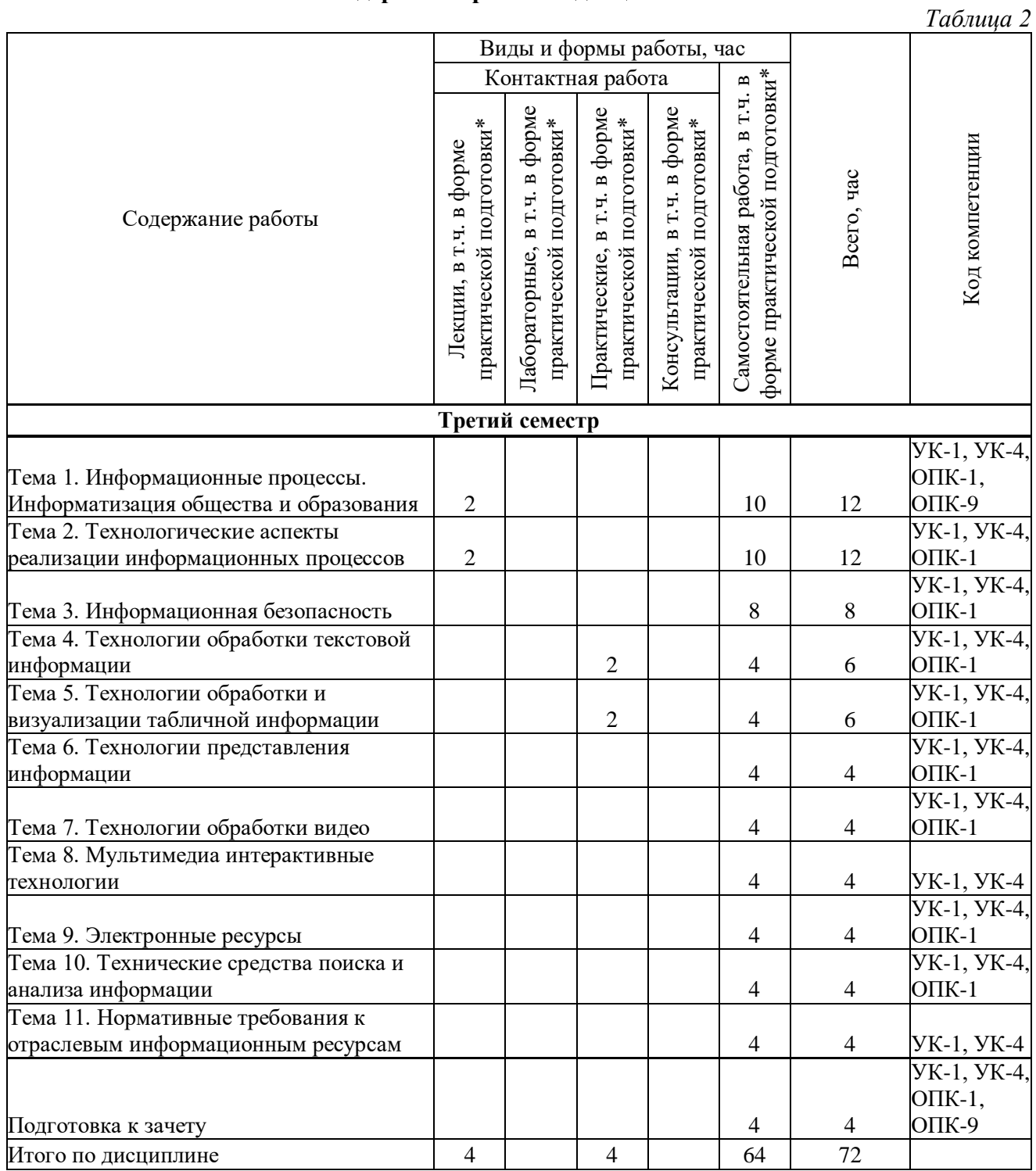

\* В случае проведения контактной или самостоятельной работы в форме практической подготовки, часы на практическую подготовку указываются в скобках.

## **3 МЕТОДИЧЕСКИЕ УКАЗАНИЯ ДЛЯ ОБУЧАЮЩИХСЯ ПО ОСВОЕНИЮ ДИСЦИПЛИНЫ**

Для успешного освоения дисциплины следует ознакомиться с содержанием разделов и тем по дисциплине (см. п. 2), следовать технологической карте при выполнении самостоятельной работы (табл. 3), использовать рекомендованные ресурсы (п. 4) и выполнять требования внутренних стандартов университета.

## **4 УЧЕБНО-МЕТОДИЧЕСКОЕ ОБЕСПЕЧЕНИЕ ДИСЦИПЛИНЫ**

## **4.1 Основная учебная литература**

- 1. Иванова, А. В. Информационные технологии в профессиональной деятельности : учебнометодическое пособие. Направления подготовки 44.03.01 Педагогическое образование, 44.03.05 Педагогическое образование (с двумя профилями подготовки), уровень бакалавриата / А. В. Иванова, Т. А. Саркисян. — Сургут : Сургутский государственный педагогический университет, 2019. — 111 c. — Текст : электронный // Цифровой образовательный ресурс IPR SMART : [сайт]. — URL: https://www.iprbookshop.ru/89981.html (дата обращения: 14.06.2023). — Режим доступа: для авторизир. пользователей
- 2. Гаврилов, Михаил Викторович Информатика и информационные технологии : учебник для прикладного бакалавриата : учебник для вузов по широкому кругу направлений и специальностей : учебник для вузов по юрид. специальностям : рек. УМО вузов РФдоп. УМО вузов РФ / М. В. Гаврилов, В. А. Климов. - 4-е изд., перераб. и доп. - Москва : Юрайт, 2017. - 383 с. : ил. - (Бакалавр. Прикладной курс). - Библиогр.: с. 383. - Учебник соответствует Федер. гос. образоват. стандарту высш. образования. - ISBN 978-5-534- 00814-2
- 3. Информатика I [Электронный ресурс] : учебное пособие / И. Л. Артёмов [и др.]. Томск : Томский гос. ун-т систем управления и радиоэлектроники, 2015. - 234 c. - URL: <http://www.iprbookshop.ru/72104.html>(дата обращения: 31.10.2019) . - Доступна эл. версия. ЭБС "IPRBooks"

## **4.2 Дополнительная учебная литература**

- 1. Широких, А. А. Информационные технологии в профессиональной деятельности [Электронный ресурс] : учебное пособие / А. А. Широких. - Пермь : Пермский гос. гуманитар.-пед. ун-т, 2014. - 62 с. - URL: http://www.iprbookshop.ru/32042 (дата обращения: 31.10.2019) . - Доступна эл. версия. ЭБС "IPRbooks"
- 2. Дмитриев, Ю. А. Информационные и коммуникационные технологии в профессиональной деятельности педагога дошкольного образования / Ю. А. Дмитриев, Т. В. Калинина, Т. В. Кротова. — Москва : Московский педагогический государственный университет, 2016. — 188 c. — ISBN 978-5-4263-0475-8. — Текст : электронный // Цифровой образовательный ресурс IPR SMART : [сайт]. — URL: https://www.iprbookshop.ru/97724.html (дата обращения: 14.06.2023). — Режим доступа: для авторизир. пользователей
- 3. Клочко, И. А. Информационные технологии в профессиональной деятельности [Электронный ресурс] : учебное пособие / И. А. Клочко. - Саратов : Вузовское образование, 2014. - 236 с. : ил. - (Высшее образование). - URL: http://www.iprbookshop.ru/20424.html (дата обращения: 31.10.2019) . - Доступна эл. версия. ЭБС "IPRBooks"
- 4. Могилев, Александр Владимирович Информатика : учебное пособие для пед. вузов по пед. специальностям : доп. М-вом образования и науки РФ / А. В. Могилев, Н. И. Пак, Е. К. Хеннер ; под ред. Е. К. Хеннера. - 8-е изд., стер. - Москва : Академия, 2012. - 848 с. - (Высшее профессиональное образование. Педагогические специальности). - Библиогр.: с. 832-833. - ISBN 978-5-7695-9120-4
- 5. Панюкова С.В. Использование информационных и коммуникационных технологий в образовании: учеб.пособ. для студ. высш. учеб. заведений / С.В.Панюкова. – М. : Издательский центр «Академия», 2010. 224с.
- 6. Захарова, И. Г. Информационные технологии в образовании : учебное пособие для пед. вузов : рекомендовано УМО вузов РФ / И. Г. Захарова. - 2-е изд., стер. - Москва : Академия, 2005. - 192 с. - (Высшее профессиональное образование. Педагогические специальности). - ISBN 5-7695-2346-8 : 104-00

## **4.3 Ресурсы открытого доступа**

1. Персональные сайты преподавателей университета [Электронный ресурс]. URL: http://prepod.nspu.ru/

- 2. Облачный сервис для создания интерактивных презентаций Prezi.. URL: https://prezi.com
- 3. Облачный сервис для хранения, организации и совместной работы с визуальной информацией (Виртуальная доска) Padlet.. URL: https://padlet.com/
- 4. Облачный сервис создания интерактивных презентаций Slides.. URL: https://slides.com/
- 5. Облачный сервис создания интерактивных упражнений LearningApps.. URL: https://learningapps.org/
- 6. Облачный сервис создания инфографики Easel.. URL: https://www.easel.ly/
- 7. Облачный сервис для создания мобильных опросов Plickers.. URL: https://get.plickers.com/
- 8. Облачный сервис для создания таймлайнов (осей времени).. URL: https://time.graphics/ru/
- 9. Открытый видеохостинг YouTube.. URL: https://www.youtube.com/

## **4.4 Технологическая карта самостоятельной работы студента**

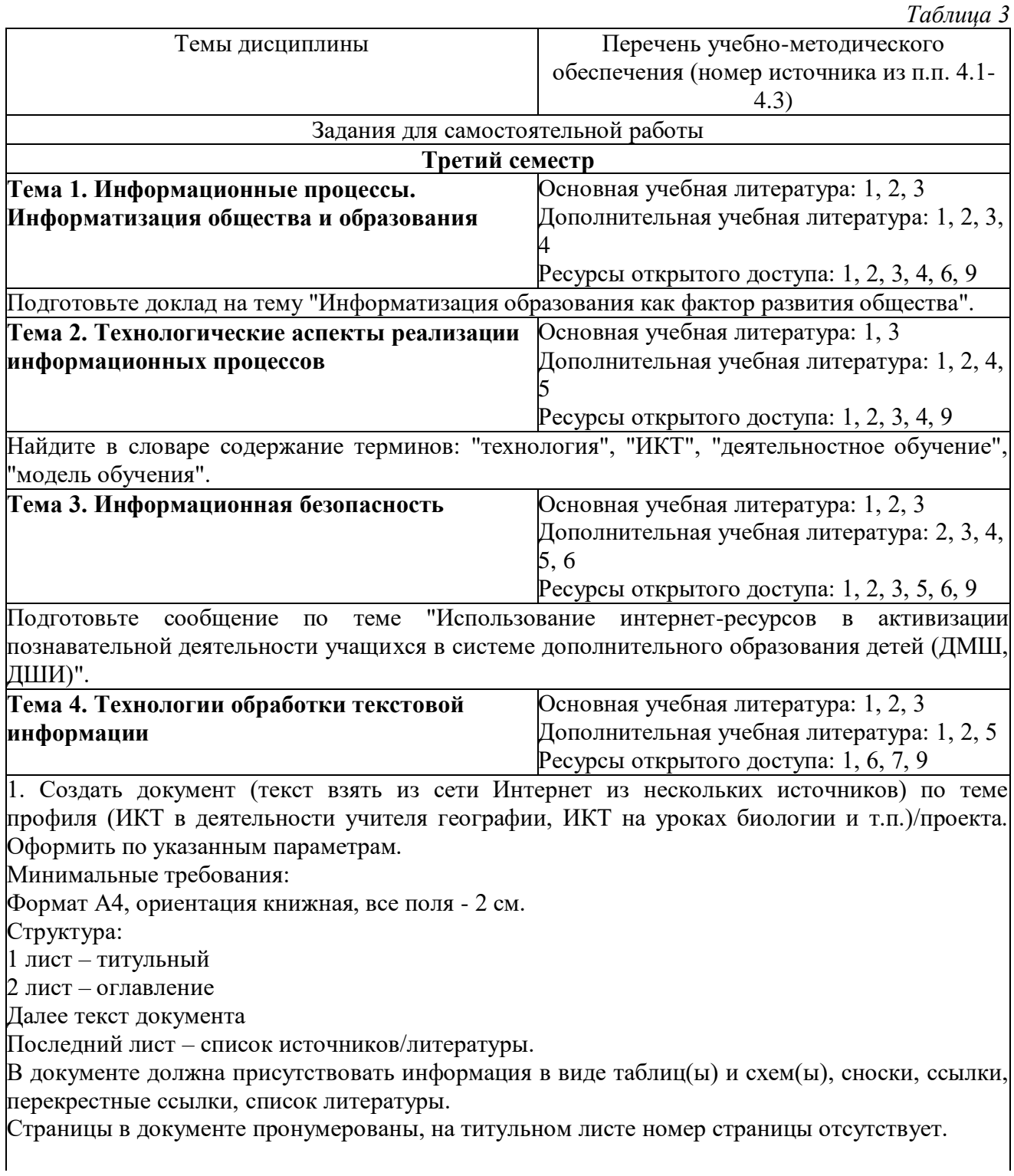

Деление на разделы при необходимости (для изменения ориентации некоторых листов, разных колонтитулов).

Для оформления заголовков использовать стилевое форматирование.

Параметры форматирования текста и оформления документа задаются преподавателем. Рекомендуемые параметры форматирования:

Для основного текста документа: шрифт – TNR, 14 пт, выравнивание по ширине, интервал перед и после 0 пт, отступ слева и справа 0 пт, отступ первой/красной строки 1,25, междустрочный интервал 1,5 строки.

Для заголовков: создать стиль со следующими параметрами: шрифт – TNR, выравнивание по |<br>|иентру, полужирный, интервал перед 6 пт, после 3 пт.

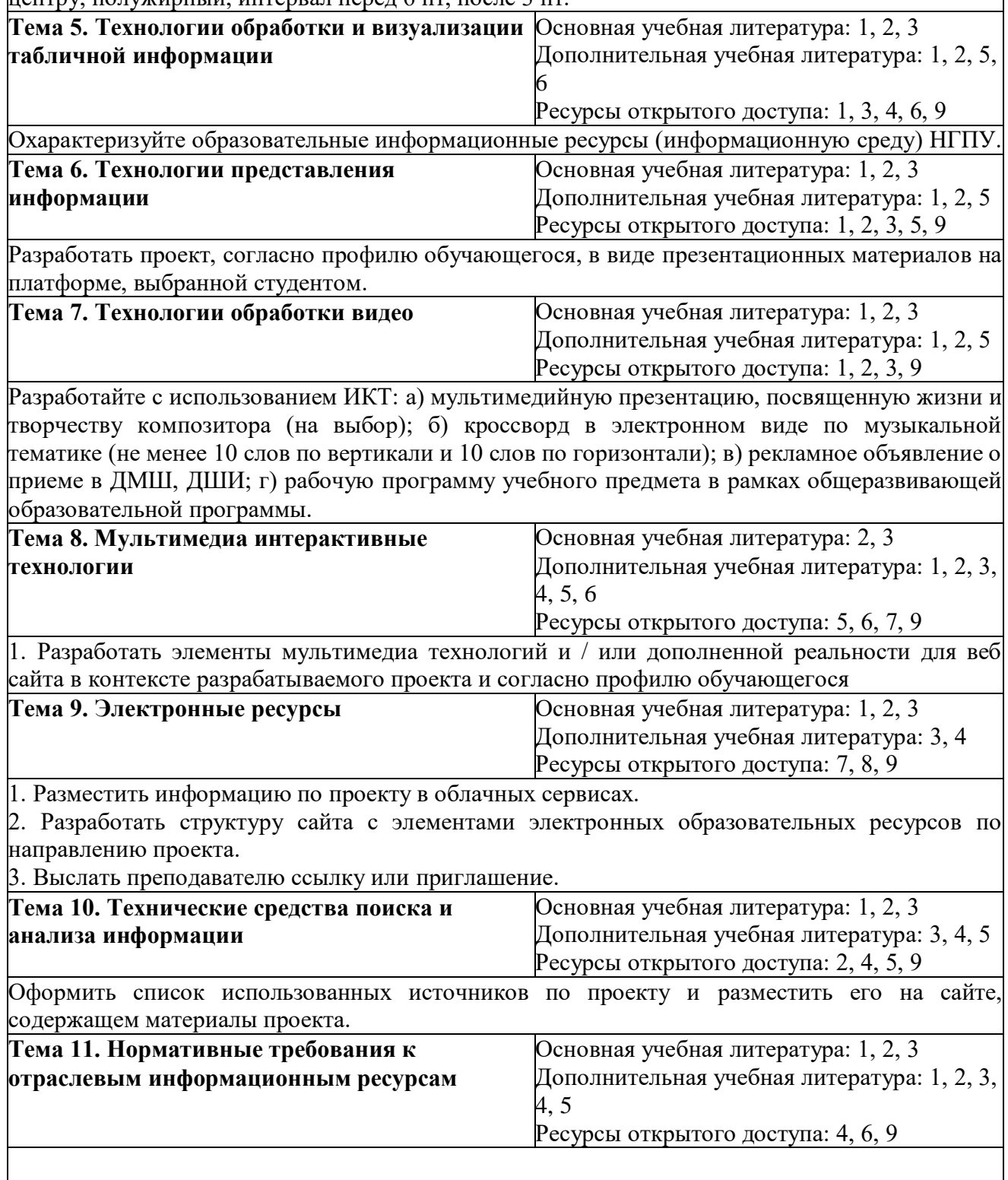

1. Составить перечень нормативных документов, содержащих требования к отраслевым информационным ресурсам, проанализировать источники (качество и актуальность размещённых документов, доступность).

2. Разместить на сайте проекта, выслать преподавателю ссылку или приглашение.

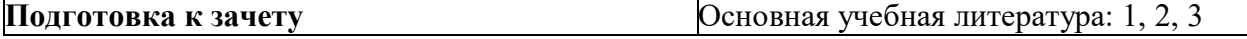

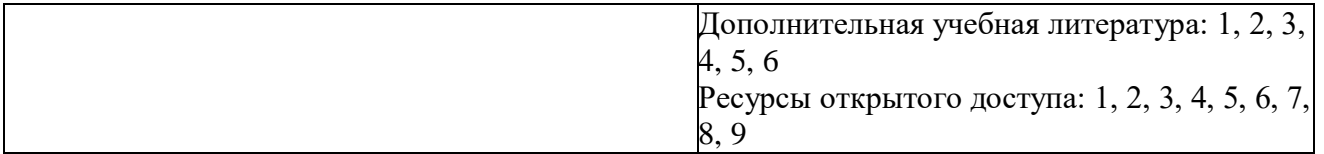

## **5 РЕСУРСЫ, НЕОБХОДИМЫЕ ДЛЯ ОСУЩЕСТВЛЕНИЯ ОБРАЗОВАТЕЛЬНОГО ПРОЦЕССА ПО ДИСЦИПЛИНЕ**

## **5.1 Информационные технологии**

 Образовательный процесс осуществляется с применением локальных и распределенных информационных технологий (таблицы 4, 5).

## **Локальные информационные технологии**

*Таблица 4*

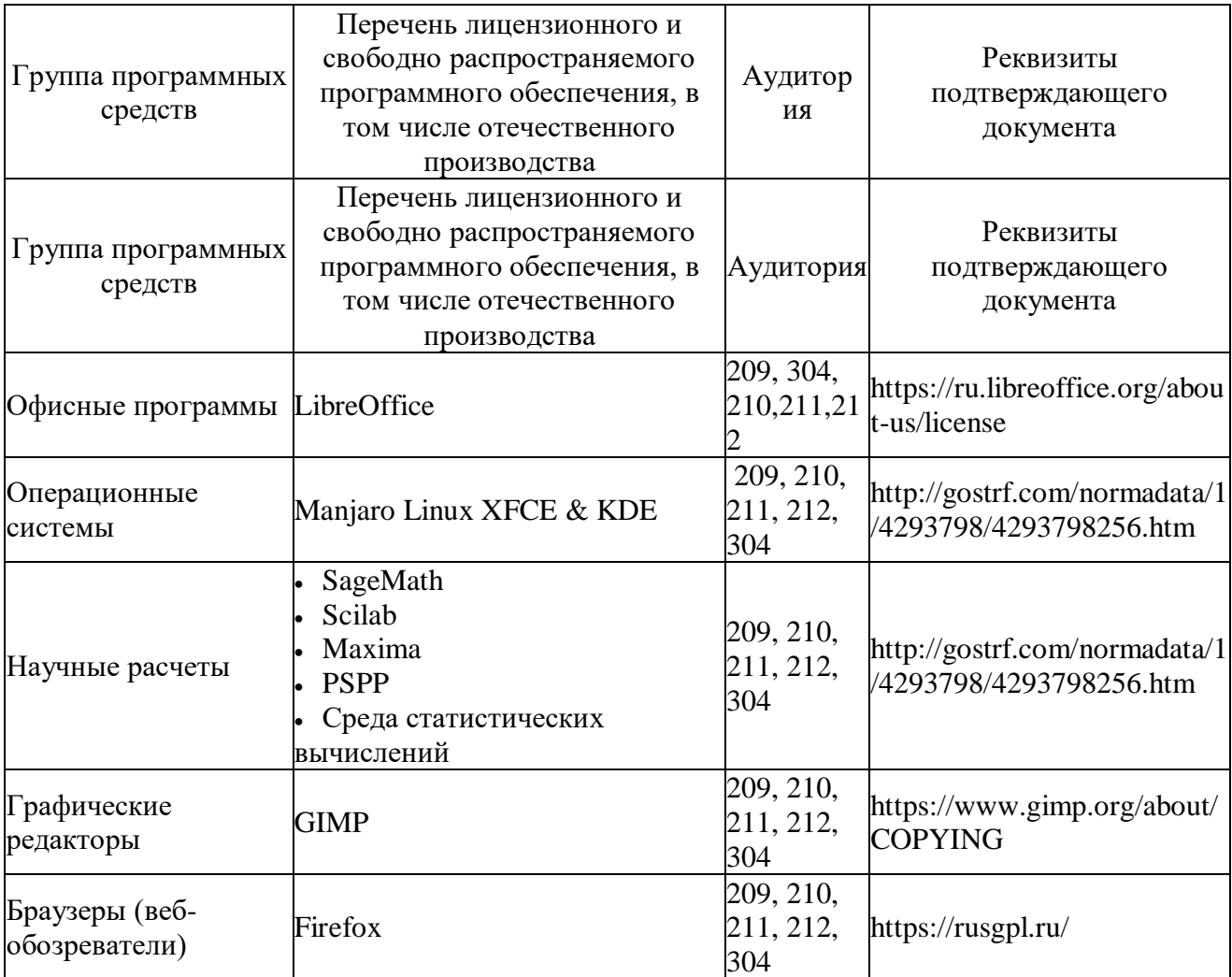

### **Распределенные информационные технологии**

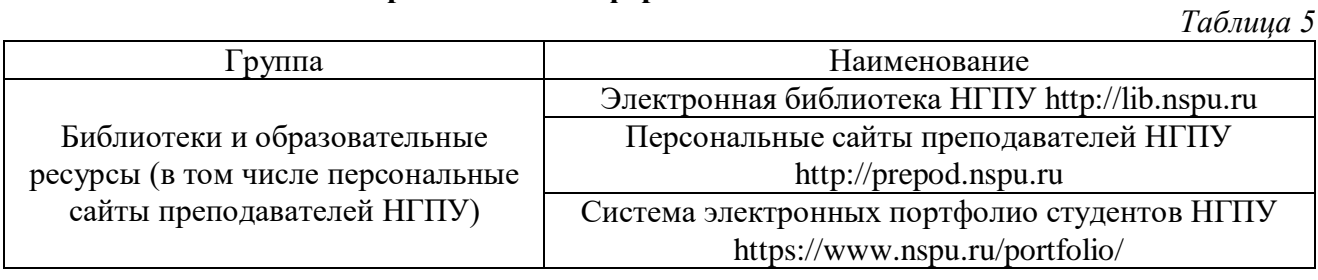

## **5.2 Материально-техническое обеспечение дисциплины**

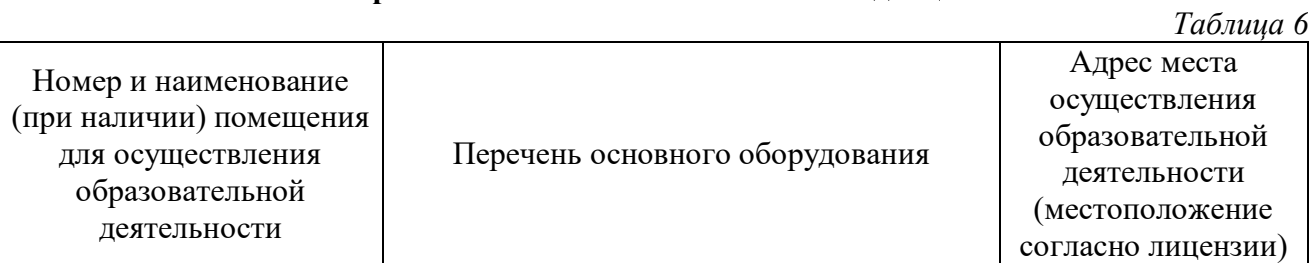

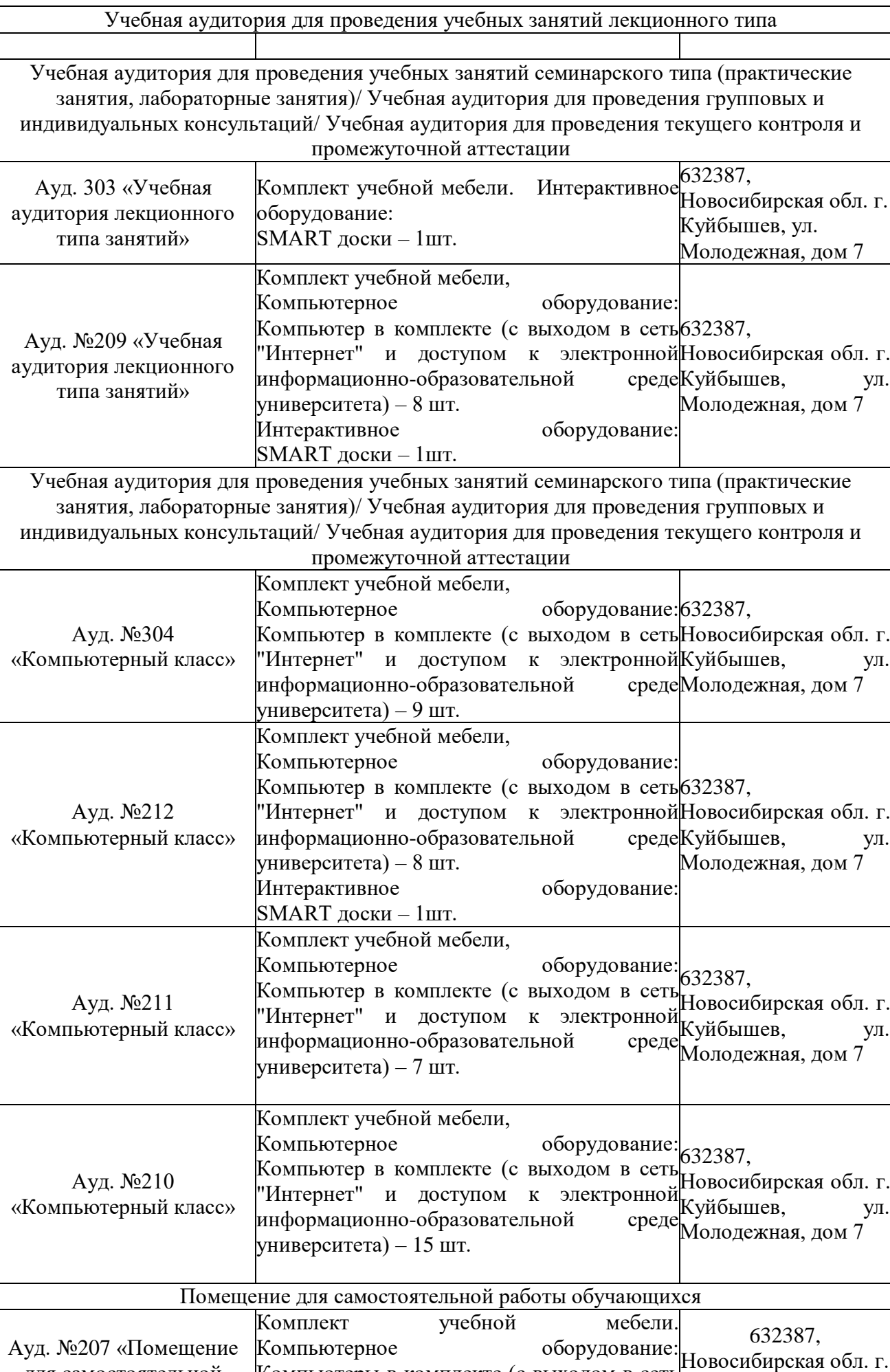

Компьютеры в комплекте (с выходом в сеть "Интернет" и доступом к электронной информационно-образовательной среде

Куйбышев, ул. Молодежная, дом 7

для самостоятельной работы»

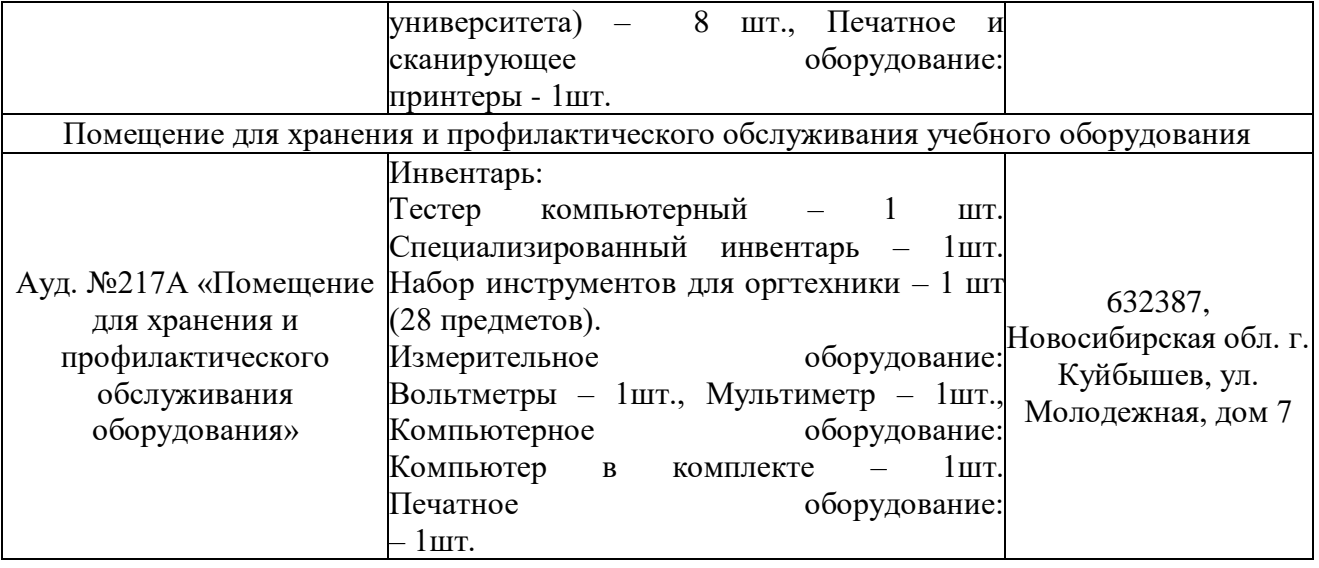

### **6 ОЦЕНОЧНЫЕ МАТЕРИАЛЫ**

#### **6.1 Оценочные материалы для проведения текущего контроля успеваемости** *Таблица 7*

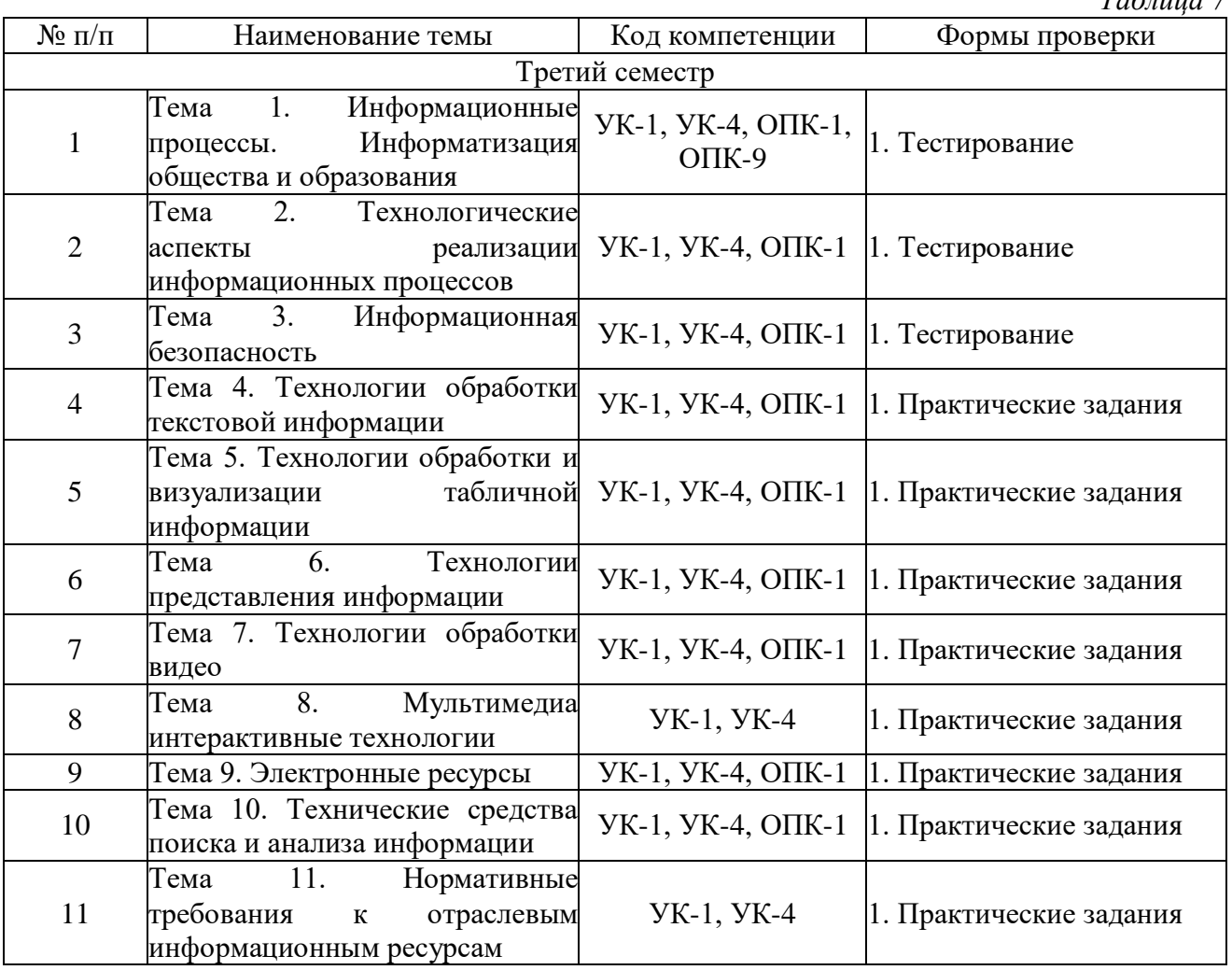

## **6.2 Оценочные материалы для проведения промежуточной аттестации обучающихся**

*Таблица 8*

Оценочные материалы для промежуточной аттестации **Третий семестр (Зачет)**

### **Код компетенции: УК-1**

1. Информация: сущность, понятие и виды.

2. Представление информации в компьютере. Единицы измерения информации.

3. Данные: сущность, определение. Кодирование данных.

4. Взаимосвязь объектов внешнего мира, информации и данных.

5. Информационные процессы. Основные понятия.

6. Виды информационных процессов (сбор, обработка, обмен, хранение, накопление, выдача). Их характеристика.

7. Информационная система. Понятие.

8. Классификация информационных систем по различным признакам.

9. Информационные технологии. Определение. Свойства (предмет, цель, средства, критерии).

10. Инструментарий информационной технологии: определение, виды программных продуктов и их краткая характеристика.

11. Требования, предъявляемые к информационным технологиям.

12. Классификация информационных технологий.

13. Средства и методы информационных технологий.

14. Информационное общество, характерные черты.

15. Этапы развития информационного общества.

16. Инструментарий информационной технологии.

17. Этапы развития информационных технологий.

18. Принципы новой информационной технологии.

19. Особенности новых информационных технологий.

20. Правила эксплуатации технической аппаратуры.

21. Требования санитарно-гигинетической, пожарной, электробезопасности при работе с персональным компьютером.

22. Техническое обеспечение информационных технологий: характеристика и классификация.

23. Персональный компьютер: принципы функционирования, структурная схема.

24. Классификация периферийных устройств персонального компьютера.

25. Текстовый процессор MS Word.Назначение и возможности.

26. Текстовый процессор MS Word. Правила создания текстового документа. Текстовый процессор MS Word. Форматирование абзаца. Форматирование шрифта

27. Текстовый процессор MS Word. Способы оформления фрагментов текста цветом, рамками, шрифтом.

28. Текстовый процессор MS Word. Таблицы. Элементы таблиц. Изменение количества элементов и их размеров. Деление таблиц и повторение заголовков. Вычисления в таблицах.

29. Текстовый процессор MS Word. Создание рисунков и надписей. Оформление текста с использованием программы WordArt. Возможности редактирования.

30. Текстовый процессор MS Word. Списки. Виды списков. Способы создания. Форматирование. Примеры.

31. Стилевое форматирование текста в MS Word. Создание оглавлений.

32. Рабочая книга MS Excel. Объем рабочей книги. Типы листов.

33. Рабочая книга MS Excel. Ячейка. Адрес.

34. Списки как база данных MS Excel. Инструменты для работы с данными в списке.

35. Способы выделения данных в MS Excel: ячеек и диапазонов.

36. Мастер функций. Функции ЕСЛИ, СЧЕТЕСЛИ, СУММЕСЛИ. Назначение. Примеры использования.

37. Графическое представление данных. Мастер диаграмм. Виды диаграмм. Назначение.

38. Формулы. Элементы формул. Типы используемых операторов и порядок их вычисления.

39. Ввод данных в ячейку. Типы данных. Выравнивание по умолчанию. Способы заполнения ячеек данными.

40. Списки как база данных MS Excel. Подсчет различных видов итогов.

41. Модификация диаграммы. Области диаграммы. Улучшение внешнего вида диаграмм. Примеры.

- 42. MS Excel. Прогнозирование. Линии тренда. Оценка достоверности.
- 43. MS Excel. Решение задач оптимизации.

44. Назначения и функции СУБД.

45. Компьютерные сети. Назначение и классификация.

46. Компьютерные сети. Состав и оценка качества.

- 47. Компьютерные сети. Интернет. Возникновение и принципы работы.
- 48. Интернет. Работа сетевых протоколов.
- 49. Интернет. Система адресов. Виды служб.
- 50. Интернет. Электронная почта. Телеконференции.
- 51. Интернет. Хранилище файловых архивов.
- 52. Сравните любых два типа баз данных.
- 53. Факторы, влияющие на проектирование базы данных.
- 54. Правовые проблемы защиты баз данных.
- 55. Сравнительная характеристика сетевой и иерархической структур.
- 56. Манипулирование данными.
- 57. Архитектура «клиент-сервер». Дайте определение «сервер базы данных».

58. Тенденции развития многопользовательских систем.

59. Концептуальные модели баз данных в профессиональной деятельности

60. Правила методики преобразования концептуальных структур данных в реляционные структуры.

61. В текстовом редакторе MS Word напечатайте и отформатируйте текст (текст выдает преподаватель)

62. В текстовом редакторе MS Word напечатайте текст и создайте из него многоуровневый список (текст выдает преподаватель).

63. В текстовом редакторе MS Word создайте таблицу и заполните ее данными (данные выдает преподаватель).

64. В MS Excel сформируйте таблицу (данные выдает преподаватель).

65. Спроектируйте таблицы, которые будут использоваться для автоматизации технологического процесса в организации в соответствии с вашей профессиональной деятельностью (данные выдает преподаватель).

## **Код компетенции: УК-4**

1. Данные: сущность, определение. Кодирование данных.

2. Взаимосвязь объектов внешнего мира, информации и данных.

3. Информационные процессы. Основные понятия.

4. Виды информационных процессов (сбор, обработка, обмен, хранение, накопление, выдача). Их характеристика.

5. Информационная система. Понятие.

6. Классификация информационных систем по различным признакам.

7. Информационные технологии. Определение. Свойства (предмет, цель, средства, критерии).

8. Инструментарий информационной технологии: определение, виды программных продуктов и их краткая характеристика.

9. Требования, предъявляемые к информационным технологиям.

10. Классификация информационных технологий.

11. Средства и методы информационных технологий.

12. Информационное общество, характерные черты.

13. Этапы развития информационного общества.

14. Инструментарий информационной технологии.

15. Этапы развития информационных технологий.

16. Принципы новой информационной технологии.

17. Особенности новых информационных технологий.

18. Правила эксплуатации технической аппаратуры.

19. Требования санитарно-гигинетической, пожарной, электробезопасности при работе с персональным компьютером.

20. Техническое обеспечение информационных технологий: характеристика и классификация.

21. Персональный компьютер: принципы функционирования, структурная схема.

22. Классификация периферийных устройств персонального компьютера.

23. Текстовый процессор MS Word.Назначение и возможности.

24. Текстовый процессор MS Word. Правила создания текстового документа. Текстовый процессор MS Word. Форматирование абзаца. Форматирование шрифта

25. Текстовый процессор MS Word. Способы оформления фрагментов текста цветом, рамками, шрифтом.

26. Текстовый процессор MS Word. Таблицы. Элементы таблиц. Изменение количества элементов и их размеров. Деление таблиц и повторение заголовков. Вычисления в таблицах.

27. Текстовый процессор MS Word. Создание рисунков и надписей. Оформление текста с использованием программы WordArt. Возможности редактирования.

28. Текстовый процессор MS Word. Списки. Виды списков. Способы создания. Форматирование. Примеры.

29. Стилевое форматирование текста в MS Word. Создание оглавлений.

30. Рабочая книга MS Excel. Объем рабочей книги. Типы листов.

31. Рабочая книга MS Excel. Ячейка. Адрес.

32. Списки как база данных MS Excel. Инструменты для работы с данными в списке.

33. Способы выделения данных в MS Excel: ячеек и диапазонов.

34. Мастер функций. Функции ЕСЛИ, СЧЕТЕСЛИ, СУММЕСЛИ. Назначение. Примеры использования.

35. Графическое представление данных. Мастер диаграмм. Виды диаграмм. Назначение.

36. Формулы. Элементы формул. Типы используемых операторов и порядок их вычисления.

37. Ввод данных в ячейку. Типы данных. Выравнивание по умолчанию. Способы заполнения ячеек данными.

38. Списки как база данных MS Excel. Подсчет различных видов итогов.

39. Модификация диаграммы. Области диаграммы. Улучшение внешнего вида диаграмм.

Примеры.

- 40. MS Excel. Прогнозирование. Линии тренда. Оценка достоверности.
- 41. MS Excel. Решение задач оптимизации.
- 42. Назначения и функции СУБД.
- 43. Компьютерные сети. Назначение и классификация.
- 44. Компьютерные сети. Состав и оценка качества.
- 45. Компьютерные сети. Интернет. Возникновение и принципы работы.
- 46. Интернет. Работа сетевых протоколов.
- 47. Интернет. Система адресов. Виды служб.
- 48. Интернет. Электронная почта. Телеконференции.
- 49. Интернет. Хранилище файловых архивов.
- 50. Сравните любых два типа баз данных.
- 51. Факторы, влияющие на проектирование базы данных.
- 52. Правовые проблемы защиты баз данных.
- 53. Сравнительная характеристика сетевой и иерархической структур.
- 54. Манипулирование данными.
- 55. Архитектура «клиент-сервер». Дайте определение «сервер базы данных».
- 56. Тенденции развития многопользовательских систем.
- 57. Концептуальные модели баз данных в профессиональной деятельности

58. Правила методики преобразования концептуальных структур данных в реляционные структуры.

59. В текстовом редакторе MS Word напечатайте и отформатируйте текст (текст выдает преподаватель)

60. В текстовом редакторе MS Word напечатайтетекст и создайте из него многоуровневый список (текст выдает преподаватель).

61. В текстовом редакторе MS Word создайте таблицу и заполните ее данными (данные выдает преподаватель).

62. В MS Excel сформируйте таблицу (данные выдает преподаватель).

63. Спроектируйте таблицы, которые будут использоваться для автоматизации технологического процесса в организации в соответствии с вашей профессиональной деятельностью (данные выдает преподаватель).

## **Код компетенции: ОПК-1**

1. Информация: сущность, понятие и виды.

2. Представление информации в компьютере. Единицы измерения информации.

- 3. Данные: сущность, определение. Кодирование данных.
- 4. Взаимосвязь объектов внешнего мира, информации и данных.
- 5. Информационные процессы. Основные понятия.

6. Виды информационных процессов (сбор, обработка, обмен, хранение, накопление, выдача). Их характеристика.

7. Информационная система. Понятие.

8. Классификация информационных систем по различным признакам.

9. Информационные технологии. Определение. Свойства (предмет, цель, средства, критерии).

10. Инструментарий информационной технологии: определение, виды программных продуктов и их краткая характеристика.

11. Требования, предъявляемые к информационным технологиям.

- 12. Классификация информационных технологий.
- 13. Средства и методы информационных технологий.
- 14. Информационное общество, характерные черты.
- 15. Этапы развития информационного общества.
- 16. Инструментарий информационной технологии.
- 17. Этапы развития информационных технологий.
- 18. Принципы новой информационной технологии.
- 19. Особенности новых информационных технологий.
- 20. Правила эксплуатации технической аппаратуры.

21. Требования санитарно-гигиенической, пожарной, электробезопасности при работе с персональным компьютером.

22. Техническое обеспечение информационных технологий: характеристика и классификация.

23. Персональный компьютер: принципы функционирования, структурная схема.

24. Классификация периферийных устройств персонального компьютера.

25. Текстовый процессор MS Word. Назначение и возможности.

26. Текстовый процессор MS Word. Правила создания текстового документа. Текстовый процессор MS Word. Форматирование абзаца. Форматирование шрифта

27. Текстовый процессор MS Word. Способы оформления фрагментов текста цветом, рамками, шрифтом.

28. Текстовый процессор MS Word. Таблицы. Элементы таблиц. Изменение количества элементов и их размеров. Деление таблиц и повторение заголовков. Вычисления в таблицах.

29. Текстовый процессор MS Word. Создание рисунков и надписей. Оформление текста с использованием программы WordArt. Возможности редактирования.

30. Текстовый процессор MS Word. Списки. Виды списков. Способы создания. Форматирование. Примеры.

31. Стилевое форматирование текста в MS Word. Создание оглавлений.

- 32. Рабочая книга MS Excel. Объем рабочей книги. Типы листов.
- 33. Рабочая книга MS Excel. Ячейка. Адрес.

34. Списки как база данных MS Excel. Инструменты для работы с данными в списке.

35. Способы выделения данных в MS Excel: ячеек и диапазонов.

36. Мастер функций. Функции ЕСЛИ, СЧЕТЕСЛИ, СУММЕСЛИ. Назначение. Примеры использования.

37. Графическое представление данных. Мастер диаграмм. Виды диаграмм. Назначение.

38. Формулы. Элементы формул. Типы используемых операторов и порядок их вычисления.

39. Ввод данных в ячейку. Типы данных. Выравнивание по умолчанию. Способы заполнения ячеек данными.

40. Списки как база данных MS Excel. Подсчет различных видов итогов.

41. Модификация диаграммы. Области диаграммы. Улучшение внешнего вида диаграмм. Примеры.

42. MS Excel. Прогнозирование. Линии тренда. Оценка достоверности.

43. MS Excel. Решение задач оптимизации.

44. Назначения и функции СУБД.

45. Компьютерные сети. Назначение и классификация.

- 46. Компьютерные сети. Состав и оценка качества.
- 47. Компьютерные сети. Интернет. Возникновение и принципы работы.
- 48. Интернет. Работа сетевых протоколов.
- 49. Интернет. Система адресов. Виды служб.
- 50. Интернет. Электронная почта. Телеконференции.
- 51. Интернет. Хранилище файловых архивов.
- 52. Сравните любых два типа баз данных.
- 53. Факторы, влияющие на проектирование базы данных.
- 54. Правовые проблемы защиты баз данных.
- 55. Сравнительная характеристика сетевой и иерархической структур.
- 56. Манипулирование данными.
- 57. Архитектура «клиент-сервер». Дайте определение «сервер базы данных».

58. Тенденции развития многопользовательских систем.

59. Концептуальные модели баз данных в профессиональной деятельности

60. Правила методики преобразования концептуальных структур данных в реляционные структуры.

61. В текстовом редакторе MS Word напечатайте и отформатируйте текст (текст выдает преподаватель)

62. В текстовом редакторе MS Word напечатайт етекст и создайте из него многоуровневый список (текст выдает преподаватель).

63. В текстовом редакторе MS Word создайте таблицу и заполните ее данными (данные выдает преподаватель).

64. В MS Excel сформируйте таблицу (данные выдает преподаватель).

65. Спроектируйте таблицы, которые будут использоваться для автоматизации

технологического процесса в организации в соответствии с вашей профессиональной деятельностью (данные выдает преподаватель).

#### **Критерии выставления отметок**

Отметка «отлично» / «зачтено» (высокий уровень сформированности компетенций (-ии)) выставляется обучающемуся, который в процессе изучения дисциплины и по результатам промежуточной аттестации, обнаружил системные знания по всем разделам программы дисциплины / модуля /практики, продемонстрировал способность к их самостоятельному пополнению, в том числе в рамках учебно-исследовательской и научно-исследовательской деятельности; при выполнении заданий, предусмотренных программой, успешно продемонстрировал осваиваемые в рамках дисциплины / модуля / практики профессиональные умения; представил результаты выполнения всех заданий для самостоятельной работы полностью и качественно, на творческом уровне, выразил личностную значимость деятельности; при устном ответе высказал самостоятельное суждение на основе исследования теоретических источников, логично и аргументированно изложил материал, связал теорию с практикой посредством иллюстрирующих примеров, свободно ответил на дополнительные вопросы; при выполнении письменного задания представил содержательный, структурированный, глубокий анализ сути и путей решения проблемы (задачи, задания); при выполнении тестовых заданий дал правильные ответы на  $85 - 100$  % заданий.

Отметка «хорошо» / «зачтено» (средний уровень сформированности компетенций (-ии)) выставляется обучающемуся, который в процессе изучения дисциплины и по результатам промежуточной аттестации, обнаружил знание основного материала по всем разделам программы дисциплины /модуля / практики в объёме, необходимом для дальнейшей учебы и предстоящей работы по профессии, продемонстрировал способность к их самостоятельному пополнению; при выполнении заданий, предусмотренных программой, смог продемонстрировать осваиваемые профессиональные умения, но допустил непринципиальные ошибки в их выполнении, которые смог исправить при незначительной помощи преподавателя; представил результаты выполнения всех заданий для самостоятельной работы, указанных в программе дисциплины / модуля / практики, при этом задания выполнены полностью и качественно; при устном ответе объяснил учебный материал, интерпретировал содержание, экстраполировал выводы; при выполнении письменного задания представил репродуктивную позицию элементы анализа в описании сути и путей решения проблемы (задачи, задания), изложил логическую последовательность вопросов темы; при выполнении тестовых заданий дал правильные ответы на 75 – 84 % заданий.

Отметка «удовлетворительно» / «зачтено» (пороговый уровень сформированности компетенций (-ии)) выставляется обучающемуся, который в процессе изучения дисциплины и по результатам промежуточной аттестации, обнаружил знание основного материала по всем разделам программы дисциплины /модуля / практики в объёме, необходимом для дальнейшей учебы и предстоящей работы по профессии, но знания имеют пробелы и плохо структурированы; при выполнении заданий, предусмотренных программой, в целом смог продемонстрировать осваиваемые профессиональные умения, но допустил ошибки в их выполнении, которые смог исправить при незначительной помощи преподавателя; представил результаты выполнения всех заданий для самостоятельной работы, указанных в программе дисциплины / модуля / практики, при этом задания выполнены формально, кратко, рефлексия неполная или носит формальный характер, представлено поверхностное описание; при устном ответе продемонстрировал знание базовых положений и ключевых понятий, верно воспроизвел учебное содержание без использования дополнительного материала; при выполнении письменного задания представил репродуктивную позицию в описании сути и путей решения проблемы (задачи, задания); при выполнении тестовых заданий дал правильные ответы на 60 – 74 % заданий.

Отметка «неудовлетворительно» / «не зачтено» (компетенция(-ии) не сформирована(-ы)) выставляется обучающемуся, который в процессе изучения дисциплины и по результатам промежуточной аттестации, обнаружил отсутствие знаний либо фрагментарные знания по

основным разделам программы дисциплины / модуля / практики; при выполнении заданий, предусмотренных программой, не смог продемонстрировать осваиваемые профессиональные умения (допустил принципиальные ошибки в их выполнении, которые не смог исправить при указании на них преподавателем), либо не выполнил задания; не выполнил предусмотренные учебным планом практические, лабораторные задания; не полностью выполнил задания для самостоятельной работы, указанных в программе дисциплины / модуля / практики, либо задания выполнены неверно, очевиден плагиат; при устном ответе допустил фактические ошибки в использовании научной терминологии и изложении учебного содержания, сделал ложные выводы; при выполнении тестовых заданий дал правильные ответы на 0 – 59 % заданий.